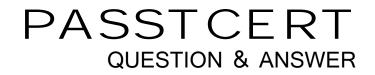

# Higher Quality Better Service!

We offer free update service for one year HTTP://WWW.PASSTCERT.COM

# Exam : BAS-011

# Title : IBM SPSS Statistics Level 1 v2

# Version : Demo

1. What statistical test should be used to assess whether the percentage differences observed in a crosstabs table could have occurred by chance?

- A. Correlation
- B. Linear Regression
- C. T-Test
- D. Chi-square test of independence

## Answer: D

2. The text file shown in the figure below is an example of a fixed format text file.

| 840 1 81 28.5<br>2400 0 73 40 33<br>10200 0 83 31 08<br>8700 0 3 31.17<br>17400 83 41.91<br>↓ | Welcome to the text import wizard!<br>This wizard will help you read data from your text file and specify information about the<br>variables. |
|-----------------------------------------------------------------------------------------------|----------------------------------------------------------------------------------------------------|
| vw1         vw2         vw3         v           1                                             | Does your text file match a predefined format?         O Yes         @ Ng                                                                     |
| 2 1,m,2/3/1952,15,<br>3 2,m,5/23/1958,16<br>4 3,f,7/26/1929,12                                |                                                                                                    |

- A. True
- B. False

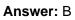

3.In the Variable View, if you have a series of variables that share the same category coding scheme, you can enter value labels for one variable, then copy these labels to the other variables.

- A. True
- B. False

### Answer: A

4.For a variable salary we have the statistics as shown in the figure below.

**Descriptive Statistics** 

|                    | N   | Minimum  | Maximum   | Mean       |
|--------------------|-----|----------|-----------|------------|
| Current Salary     | 474 | -9999.00 | 135000.00 | 33915.7321 |
| Valid N (listwise) | 474 |          |           |            |

The reported Mean is incorrect because a value, -9999, is included in its calculation. How can this situation be fixed?

- A. Define -9999 as a system-missing value.
- B. Remove all cases with the value -9999 for the variable salary from the data file.
- C. Define -9999 as a user-missing value.
- D. Define -9999 as both a system- and user-missing value.

# Answer: C

5. Which statement is true about this box plot?

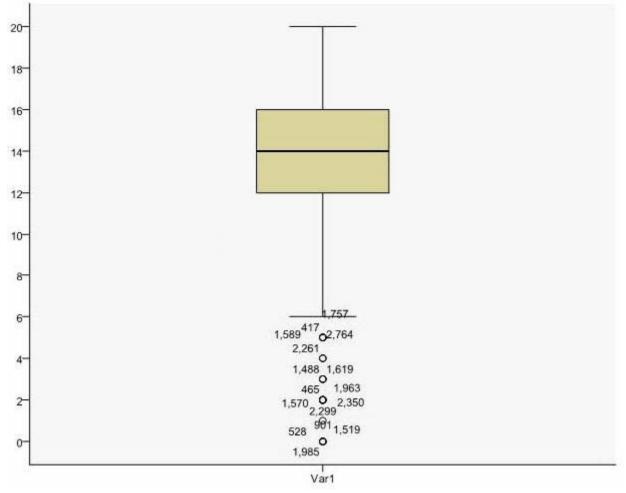

A. The mean is 14.

B. The standard deviation is 14 (20 minus 6).

- C. The standard deviation is4 (16 minus 12).
- D. of the outliers are on the lower end of the distribution.

# Answer: D

6.Which statement is the correct interpretation of this crosstab table?

|                               |     |                                        | GENDER OF RESPONDENT |        |        |
|-------------------------------|-----|----------------------------------------|----------------------|--------|--------|
|                               |     |                                        | Female               | Male   | Total  |
| BELIEF IN LIFE AFTER<br>DEATH | YES | Count                                  | 541                  | 417    | 958    |
|                               |     | % within BELIEF IN LIFE<br>AFTER DEATH | 56.5%                | 43.5%  | 100.0% |
|                               |     | % within GENDER OF<br>RESPONDENT       | 86.0%                | 76.9%  | 81.8%  |
|                               | NO  | Count                                  | 88                   | 125    | 213    |
|                               |     | % within BELIEF IN LIFE<br>AFTER DEATH | 41.3%                | 58.7%  | 100.0% |
|                               |     | % within GENDER OF<br>RESPONDENT       | 14.0%                | 23.1%  | 18.2%  |
| Total                         |     | Count                                  | 629                  | 542    | 1171   |
|                               |     | % within BELIEF IN LIFE<br>AFTER DEATH | 53.7%                | 46.3%  | 100.0% |
|                               |     | % within GENDER OF<br>RESPONDENT       | 100.0%               | 100.0% | 100.0% |

#### BELIEF IN LIFE AFTER DEATH \* GENDER OF RESPONDENT Crosstabulation

A. 56.5% of females believe in life after death.

B. 86.0% of females believe in life after death.

C. 27.5% of females believe in life after death.

D. 53.7% of females believe in life after death.

### Answer: B

7.Consider the data file below and answer the following: The calculation of the mean of the variables X, Y, Z is contained in the variable Av\_XYZ.

What method was used to calculate the mean?

|           |               |                       | 100000000000000000000000000000000000000 | e: Add- <u>o</u> n <u>Wi</u> ndov  <br>↓□                                                                                                    |     |
|-----------|---------------|-----------------------|-----------------------------------------|----------------------------------------------------------------------------------------------------|-----|
|           | 📴 � r         |                       | <b>1?</b> ( <b>P</b> )                  | Active Manual Manual Active Active Ac |     |
| 1:Z       | 4             | 4.00                  |                                         | Visible: 4 of 4 Variab                                                                                                    | les |
|           | X             | Y                     | Z                                       | Av_XYZ                                                                                                    |     |
| 1         | 4.00          | 1.00                  | 4.00                                    | 3.00                                                                                                    | •   |
| 2         |               | 1.00                  | ÷.                                      |                                                                                                    | 301 |
| 3         | 4.00          | 2.00                  | 3.00                                    | 3.00                                                                                                    |     |
| 4         | 5.00          |                       | 6.00                                    | 5.50                                                                                                    |     |
| 5         | 6.00          | 12.00                 | 7.00                                    | 8.33                                                                                                    |     |
|           | •             |                       |                                         |                                                                                                    |     |
| Data View | Variable View | /                     |                                         |                                                                                                    |     |
| Data View | 1             | v<br>V Statistics Pro | ocessor is r                            | eady                                                                                                    |     |

A. The Compute Variable dialog and the expression (X+Y+Z) 13

B. The Compute Variable dialog and the expression X+Y+Z/3

- C. The Compute Variable dialog and the expression MEAN(X, Y, Z)
- D. The Compute Variable dialog and the expression MEAN.2(X, Y, Z)

### Answer: D

8. If you request an aggregated dataset or data file in the Aggregate procedure, the number of cases in the new aggregated file is equal to what?

- A. Number of cases in the original data file
- B. Number of aggregated summary variables
- C. Number of categories of the variables specified in the Break Variables list
- D. Number of cases that you specified in the Aggregate Data dialog box

#### Answer: C

9.What does the Paste button in this dialog box do?

|                                                                               | Dependent List:                      | Options |
|-------------------------------------------------------------------------------|--------------------------------------|---------|
| Respondent id number [id] Labor force status [wrk Number of children [childs] | Age of respondent [age]              |         |
|                                                                               | ayer 1 of 1<br>Previous <u>N</u> ext |         |
| Cender [sex]                                                                  | Independent List:                    |         |

- A. Runs a MEANS table.
- B. Pastes the MEANS command into a Syntax Editor window.
- C. Pastes the MEANS command into the Viewer window.
- D. Runs a MEANS table, opens a new Syntax Editor window, and pastes the MEANS command

#### Answer: B

10.If you use the IBM SPSS Statistics Select Cases dialog to conduct analysis on a subset of cases and you want to keep all cases in the same dataset, which option is appropriate?

- A. Copy unselected cases to a new dataset
- B. Copy selected cases to a new dataset
- C. Delete unselected cases
- D. Filter out unselected cases

# Answer: D